## **APA Citations Quick-Guide**

The standard citation style guide for the social sciences is the 7th edition of the *Publication Manual of the American Psychological Association*. Two types of citations are included in most research papers: 1) citations within the text and 2) a list of reference citations at the end of the paper.

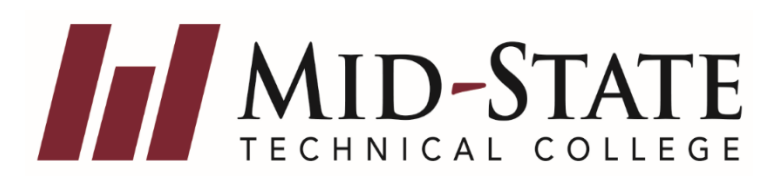

 **Any source information provided in an in-text citation must correspond to a source on the references page, as shown below. Each in-text citation begins with the same word as its corresponding reference entry—usually the author's last name, sometimes a group author, or, if no author exists, the title of the work.** 

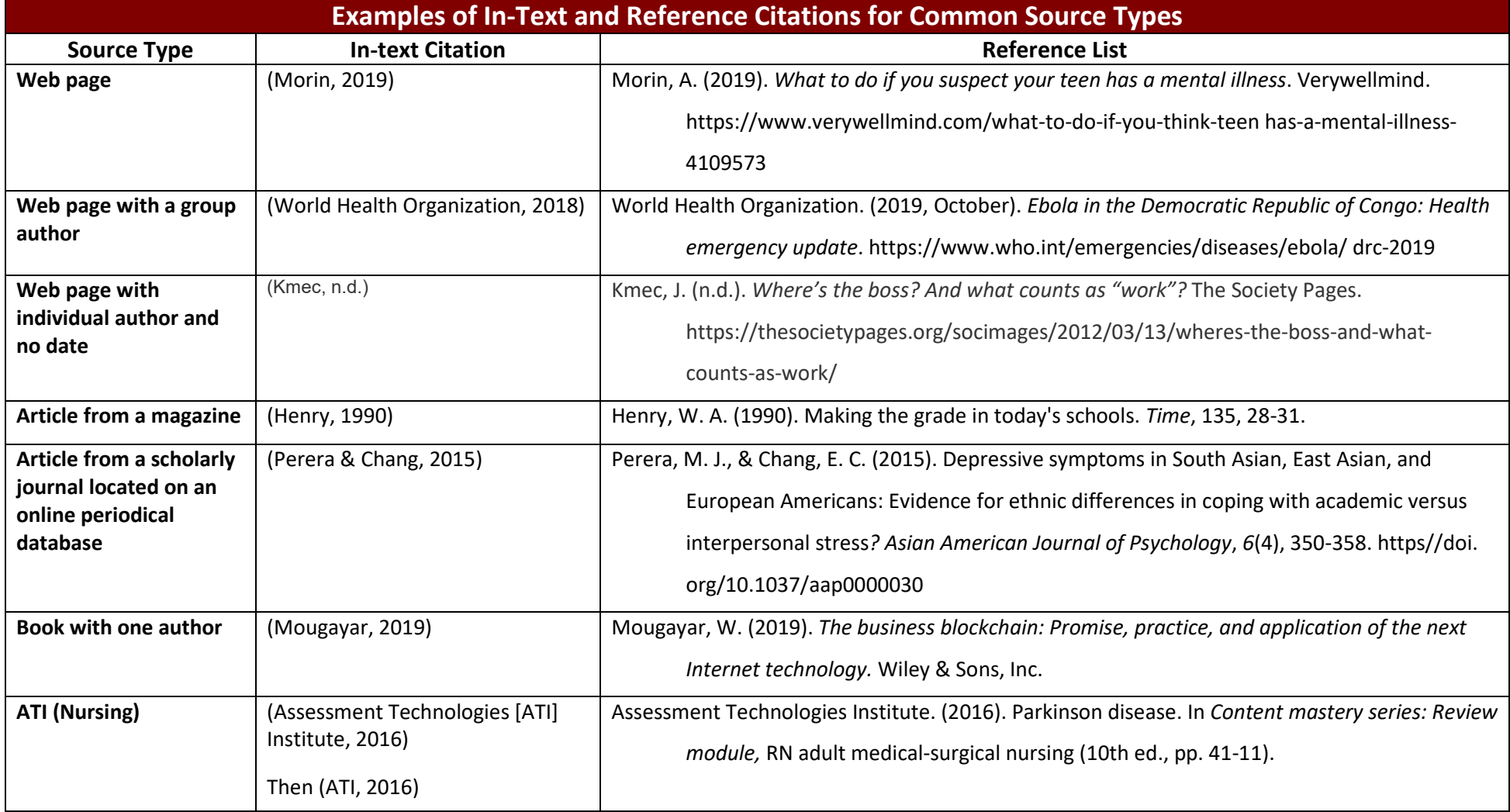

# **Helpful Hints**

### **In-Text Citations**

summarize others' words, facts, or ideas. Provide an in-text citation every time you quote, paraphrase, or

 information within a single set of parentheses, each separated by a An in-text citation when **paraphrasing** includes the following source comma:

- the author's last name
- the year of publication

 An in-text citation when **quoting** includes the following source information within a single set of parentheses, each separated by a comma:

- the author's last name
- the year of publication
- the specific location of a quotation (for print sources, give the page number; for web sources, give the paragraph number)

Place the in-text citation as near as possible to the material documented. Below are three ways to handle the in-text citation for the reference entry at the bottom of the page:

Analyzing behavior is essential to fully understanding human society (Skinner, 1971).

Behavior analysis is necessary for society because "almost all major problems involve human behavior" (Skinner, 1971, p. 24).

According to Skinner (1971), behavior analysis is necessary for society because "almost all major problems involve human behavior" (p. 24).

References

Skinner, B.F. (1971). *Beyond freedom and dignity*. Pelican Publishing.

### **Reference Page**

- Center the word "References" on the top of the page.
- Alphabetize sources by author last name, or if no author, then by first significant word of the title
- Use hanging indentation
- Double-space within and between sources
- • No author? Check for an organization as author, or move the title of the work to the author spot
- No date? Use n.d. for "no date"
- Include a DOI (digital object identifier) when available, using the format [https://doi.orgXXXX](https://doi.orgxxxx/)
- • Present both DOIs and URLs beginning with https:// or http://. to include "Retrieved from" or "Accessed from." Only use "Retrieved" and the date when the source is unstable, such as a Since the hyperlink leads directly to the content, you **don't need**  post on Twitter, Google Maps, etc. You are not required to provide a live hyperlink.
- titles, capitalize the first and last words, and all the verbs and nouns. Do not capitalize determiners, such as "the" or "a," or • Pay attention to capitalization, italics, periods, and commas. For books and articles, capitalize ONLY the first word, the first word after a colon (sub-title), and any proper nouns. But for periodical prepositions, such as "in" or "of."

#### **Example Article Title:**

 Creating OER: One librarian's experience with a homegrown open educational resources project

#### **Example Periodical Title:**

*Journal of American History* 

## **For additional APA information and writing resources, please visit:**

American Psychological Association: [https://apastyle.apa.org/](https://apastyle.apa.org) Purdue University's Online Writing Lab (OWL)**:** [https://owl.purdue.edu/owl/purdue\\_owl.html](https://owl.purdue.edu/owl/purdue_owl.html)  University of North Carolina at Chapel Hill:<https://guides.lib.unc.edu/citing-information>